## NORD SOFTWARE LIBRARY DISKETTE

CONTAINING : COBOL 48 AND 32 BITS FLOATING FORMAT

DIRECTORY NAME : ND-10020G USER NAME : FLOPPY-USER

ţ.

 $\mathfrak{S}$ 

FILE 0 : (ND-10020G:FLOPPY-USER)COBOL-2150H:BPUN;1 FILE 1 : (ND-10020G:FLOPPY-USER)RUNCOB-2151H:BRF;1<br>FILE 2 : (ND-10020G:FLOPPY-USER)L-COB-FILE-2332B:BPUN;1 FILE 3 : (ND-10020G:FLOFFY-USER)TFS-RUNCOB-2333H:BRF;1 FILE 4 : (ND-10020G:FLOFFY-USER)ISAMLIB-2306C:BRF;1

> $22 -$ NOVEMBER 1979

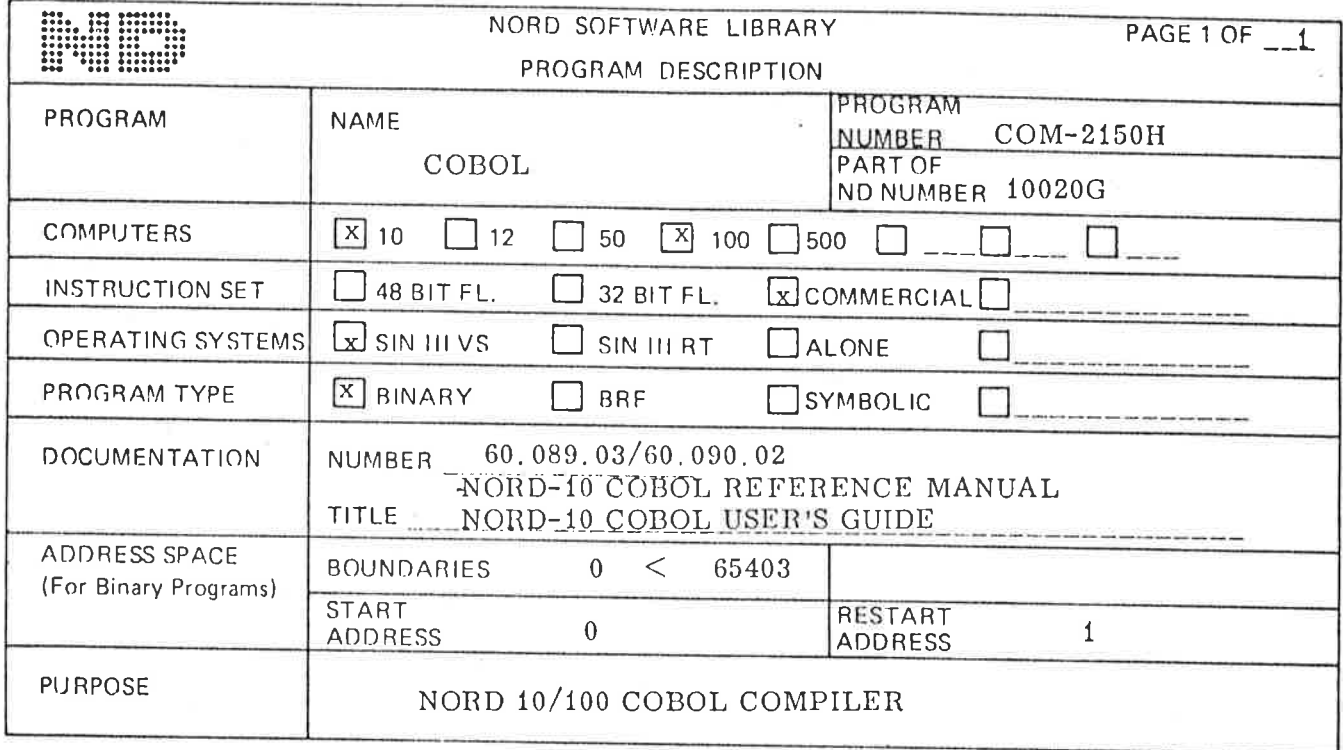

Number of lines per source listing page can be found in location  $5156<sub>8</sub>$ .

**@DUMP-REENTRANT COBOL 0 1 COBOL-2150H:BPUN** 

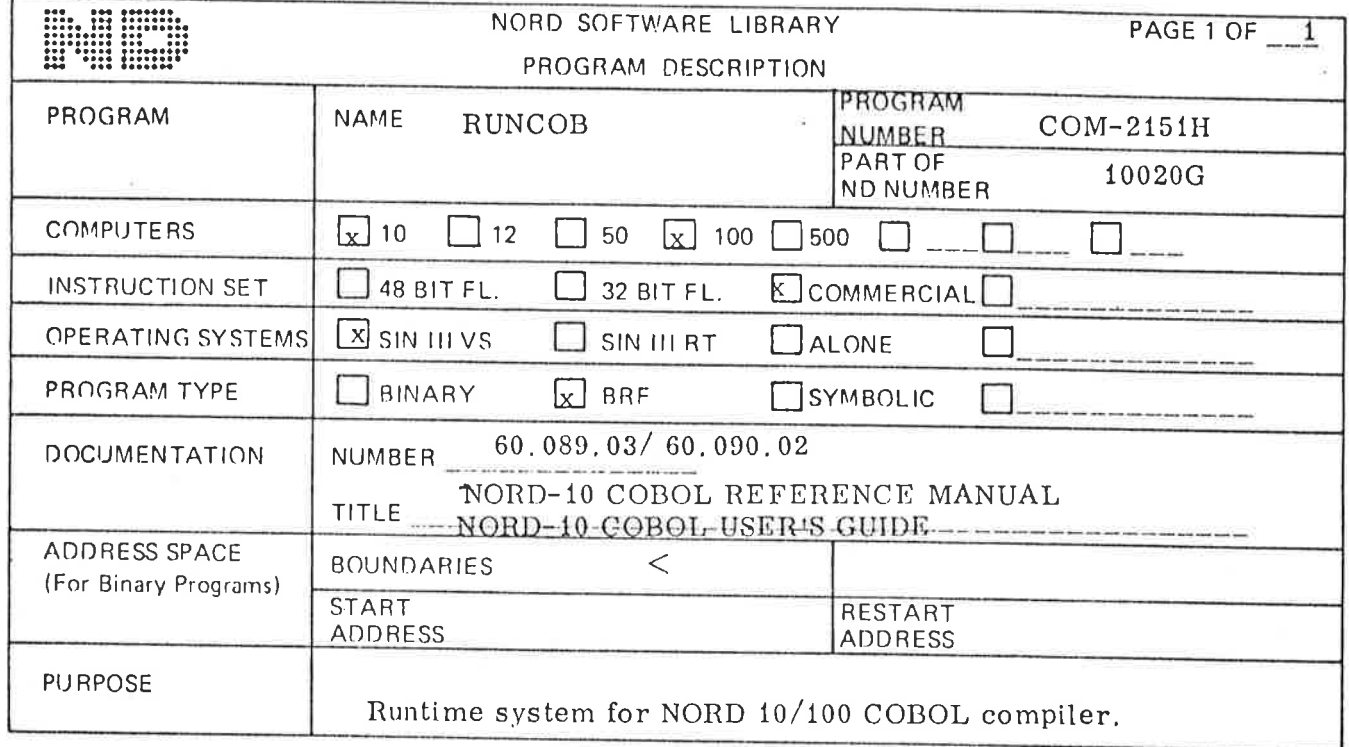

Â

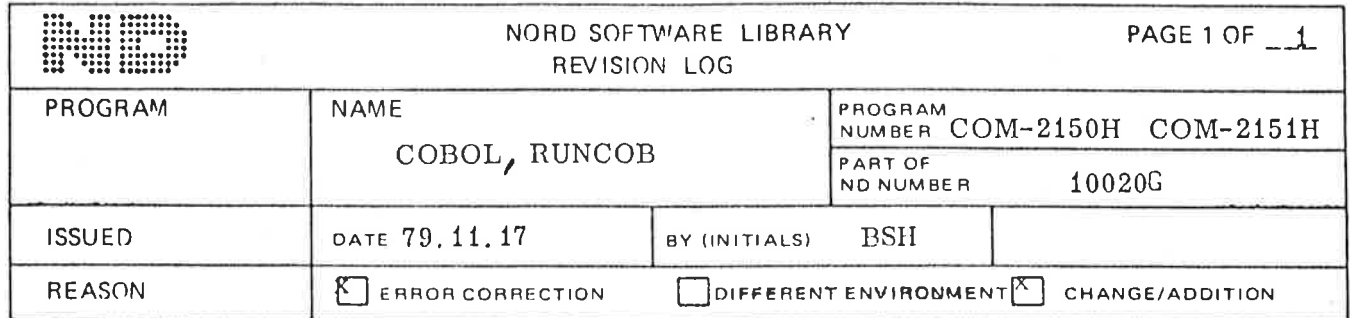

## CHANGES

- 1) RUNCOB returns correct FILE—STATUS in correct data name if specified in SELECT statement.
- 2) If FILE opened for OUTPUT is never used, CLOSE now sets BYTE-POINTER =  $\overline{0}$ ,
- 3) MULTIPLE calls to  $S\overline{\text{ORT}}$  in same program now  $^*$  functions correctly.
- 4) OCCURS clause at  $0^1$  level will issue error message.
- 5) MINOR error in PACK—DECIMAL field sign detection corrected.
- 6) DECLARATIVE sections should now function correctly.

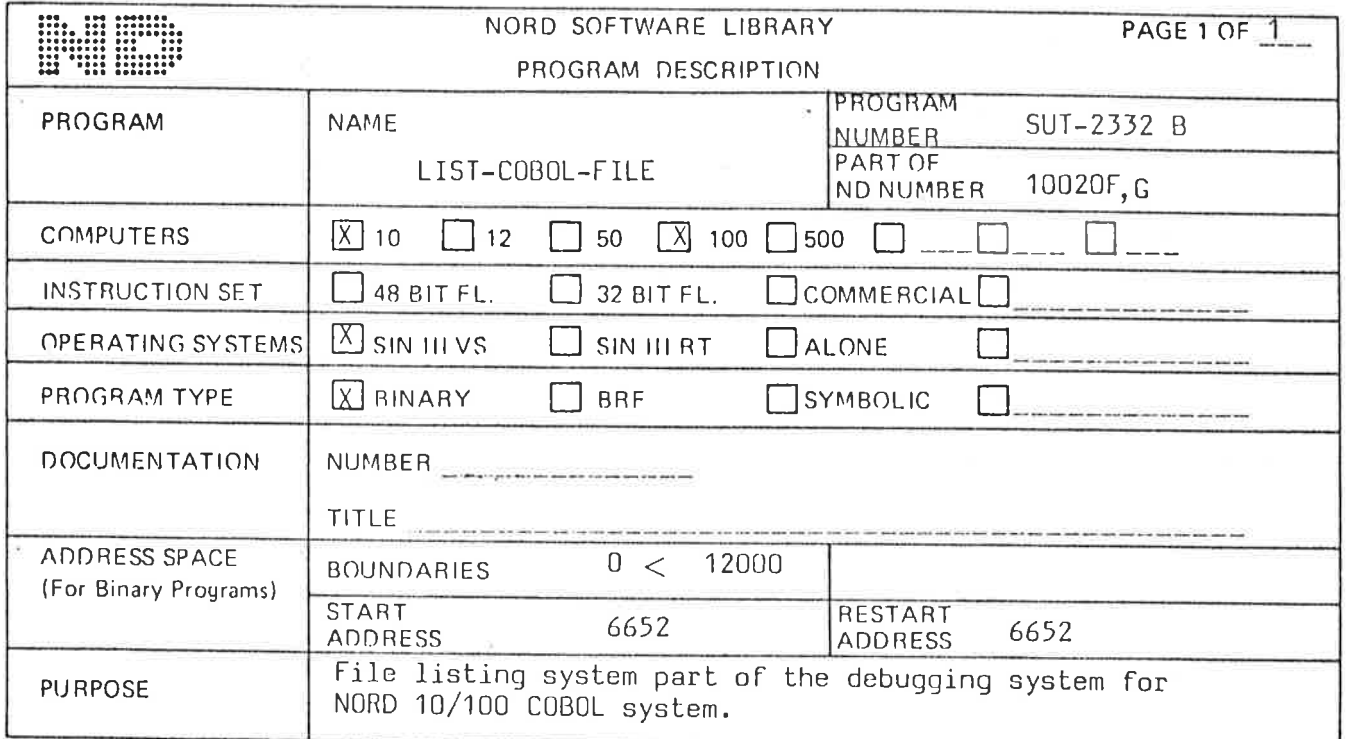

 $\tilde{\mathbf{A}}$ 

ł.

DUMP-REENTRANT LIST-COB-FILE 6652 6652 L-COB-FILE:BPUN

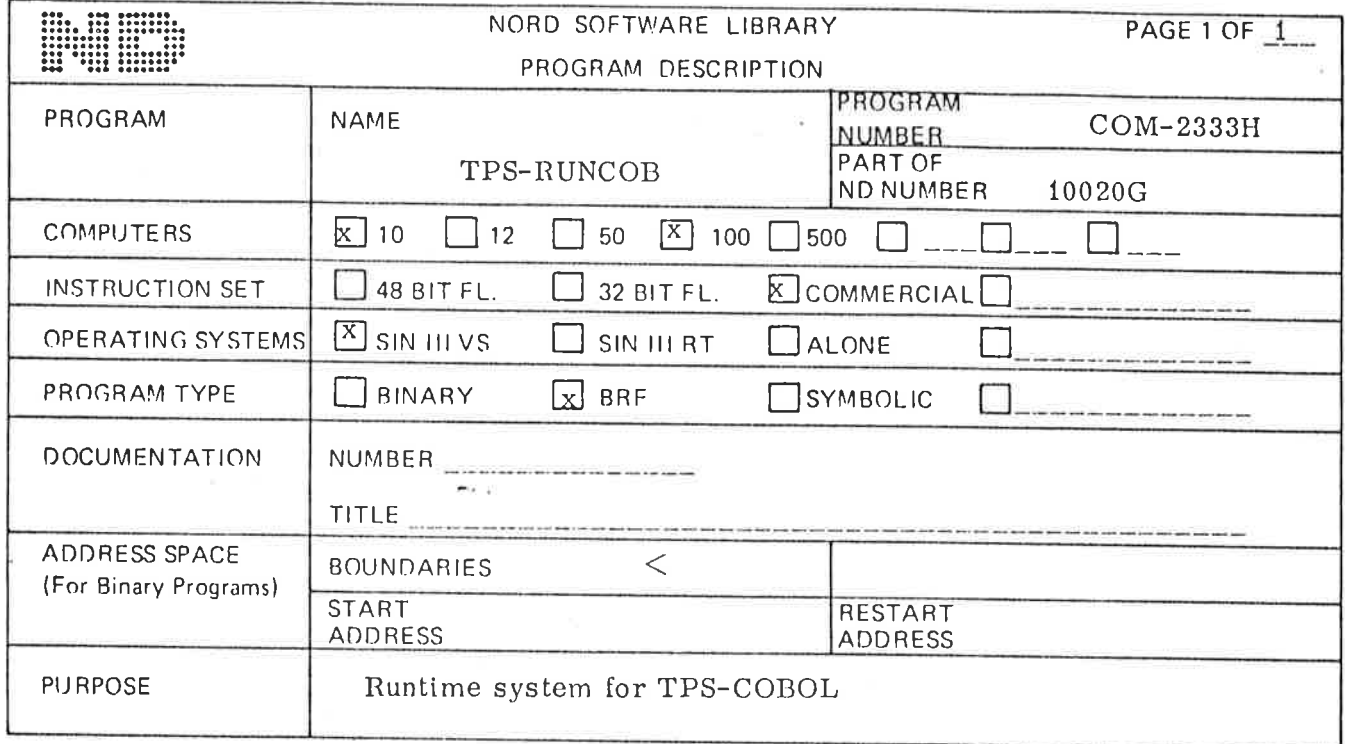

Á

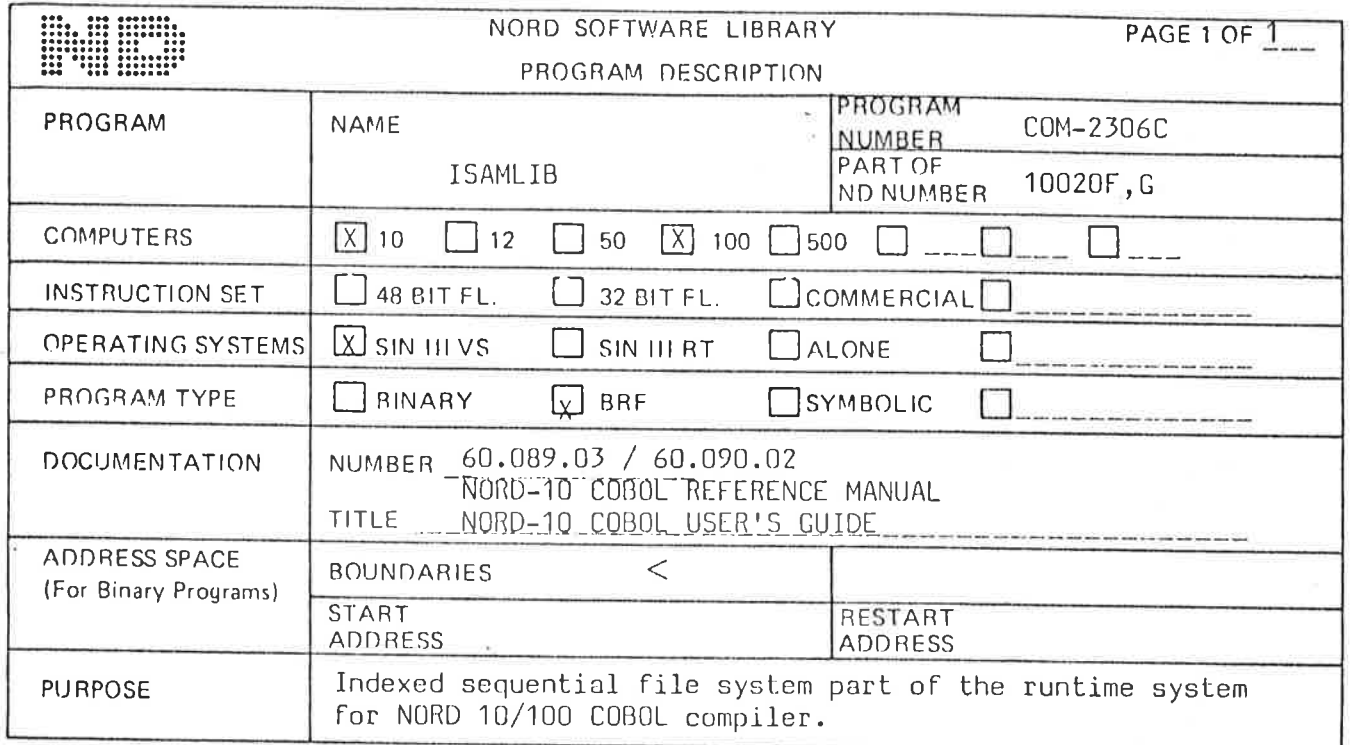

 $\tilde{\mathbf{v}}$ 

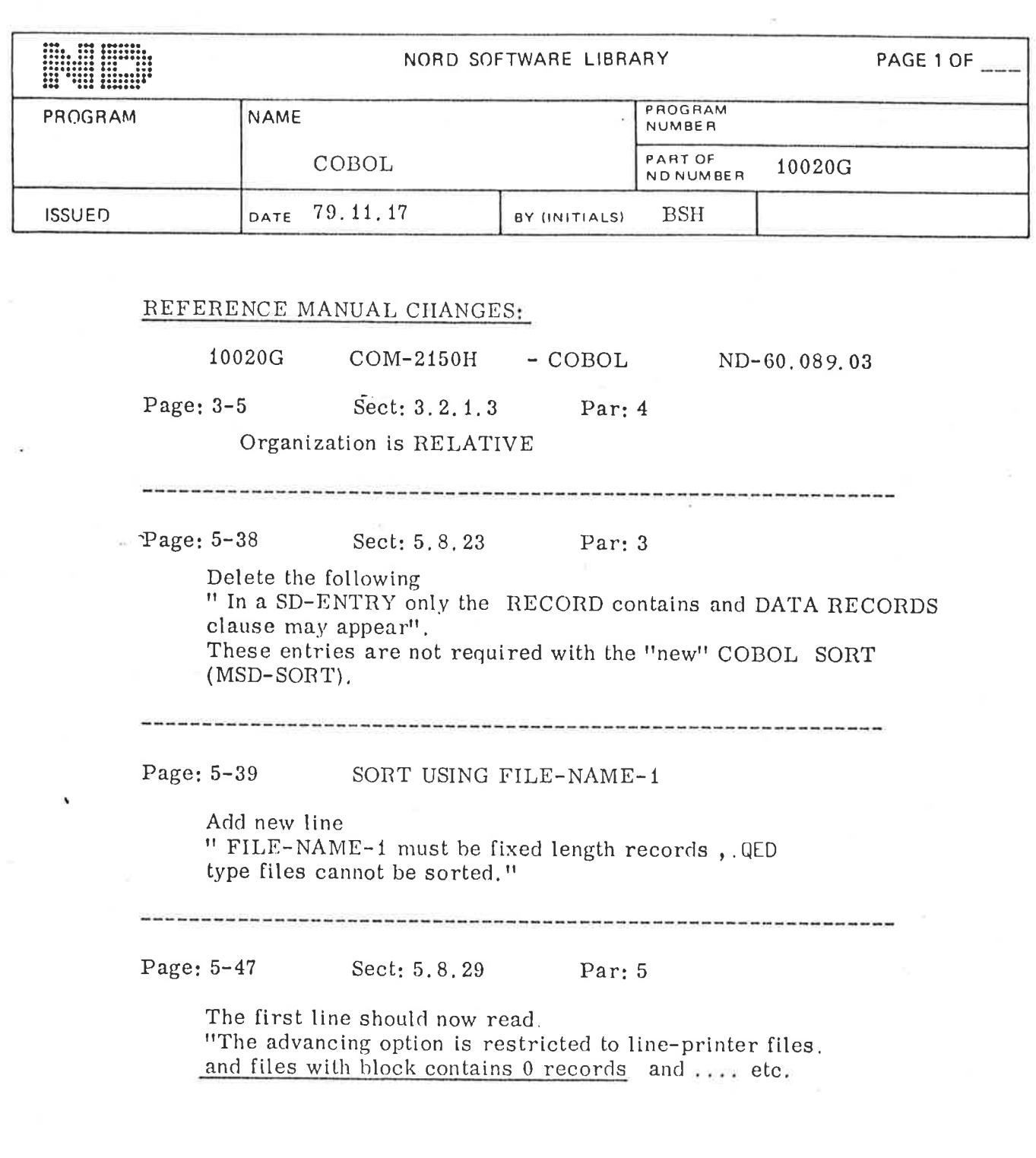

 $\sigma$ 

 $\alpha_{\rm{max}}=0.5$ 

 $\tilde{\mathbf{x}}$ 

 $\label{eq:3.1} \mathcal{G} = \mathcal{G} \times \mathcal{G} \times \mathcal{$ 

 $\frac{\pi}{\lambda}$  .

 $\Lambda$ 

 $\tilde{\mathbf{g}}$ 

 $\label{eq:Ricci} \mathbf{E}_{\mathbf{r}} = \mathbf{E}_{\mathbf{r}} \mathbf{r} + \mathbf{E}_{\mathbf{r}}$ 

 $\sim 10^{11}$  and  $\sim 10^{11}$ 

## NORSK DATA A.S

COBOL USERS GUIDE  $-$  ( ND-60.090.02 )

PAGE 2 - 7 SECT. 2.4

HEEL

ADD THIS PARAGRAPH : -

NOTE : If running a program in batch mode ensure that only one spooling file is opened at a time ie.: LINE-PRINTER.

This is because COBOL allows only two (2) such files and batchoutput is one of these.

You may create more print files however, and @APPEND-SPOOLING-FILE at job end.